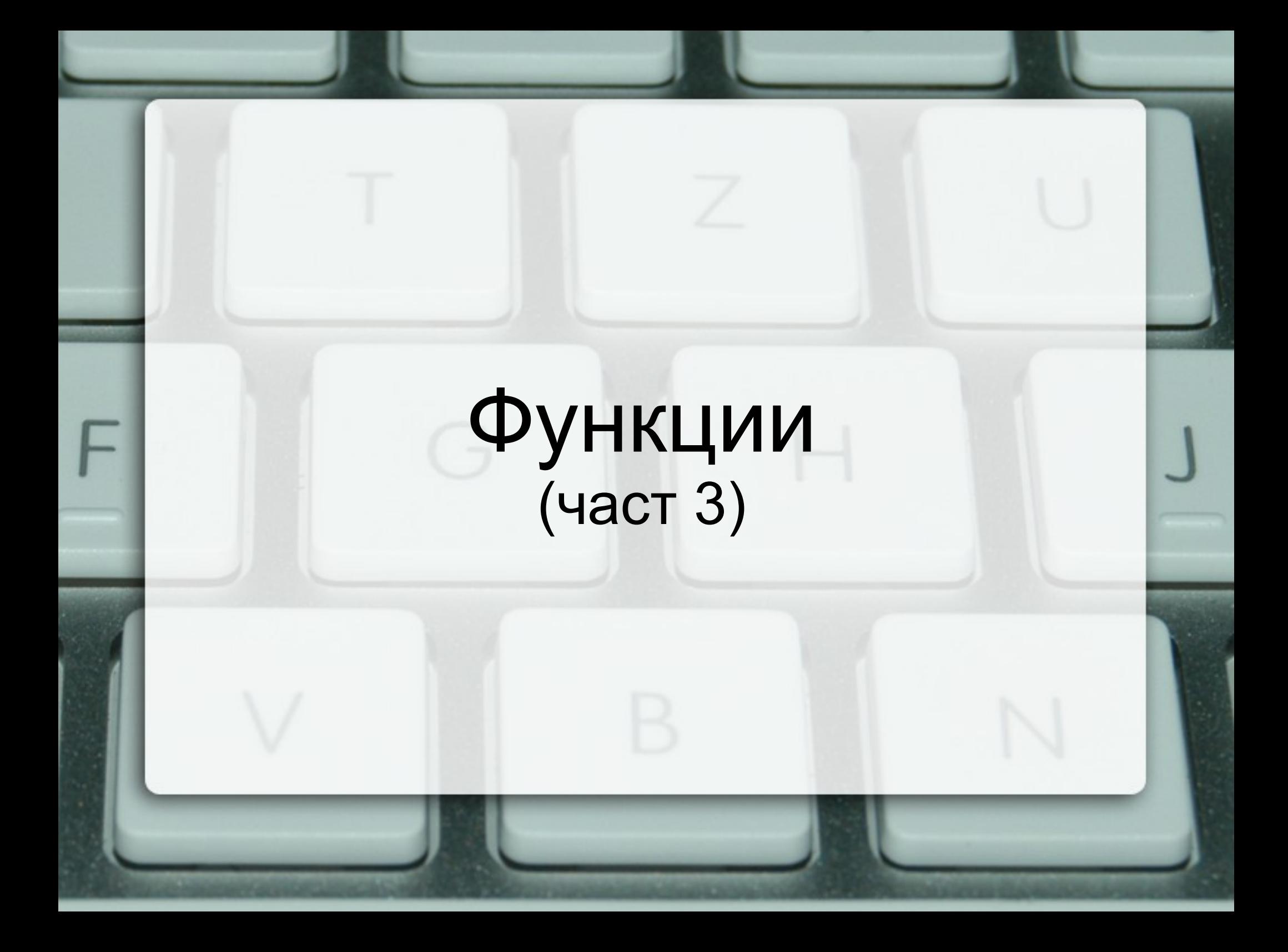

#### Схема на програмната памет

...

Програмен стек

Статични данни

Програмен код

...

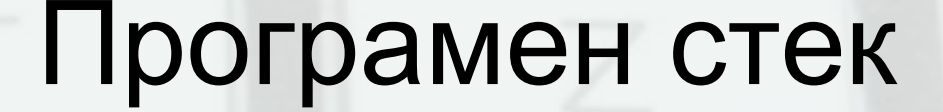

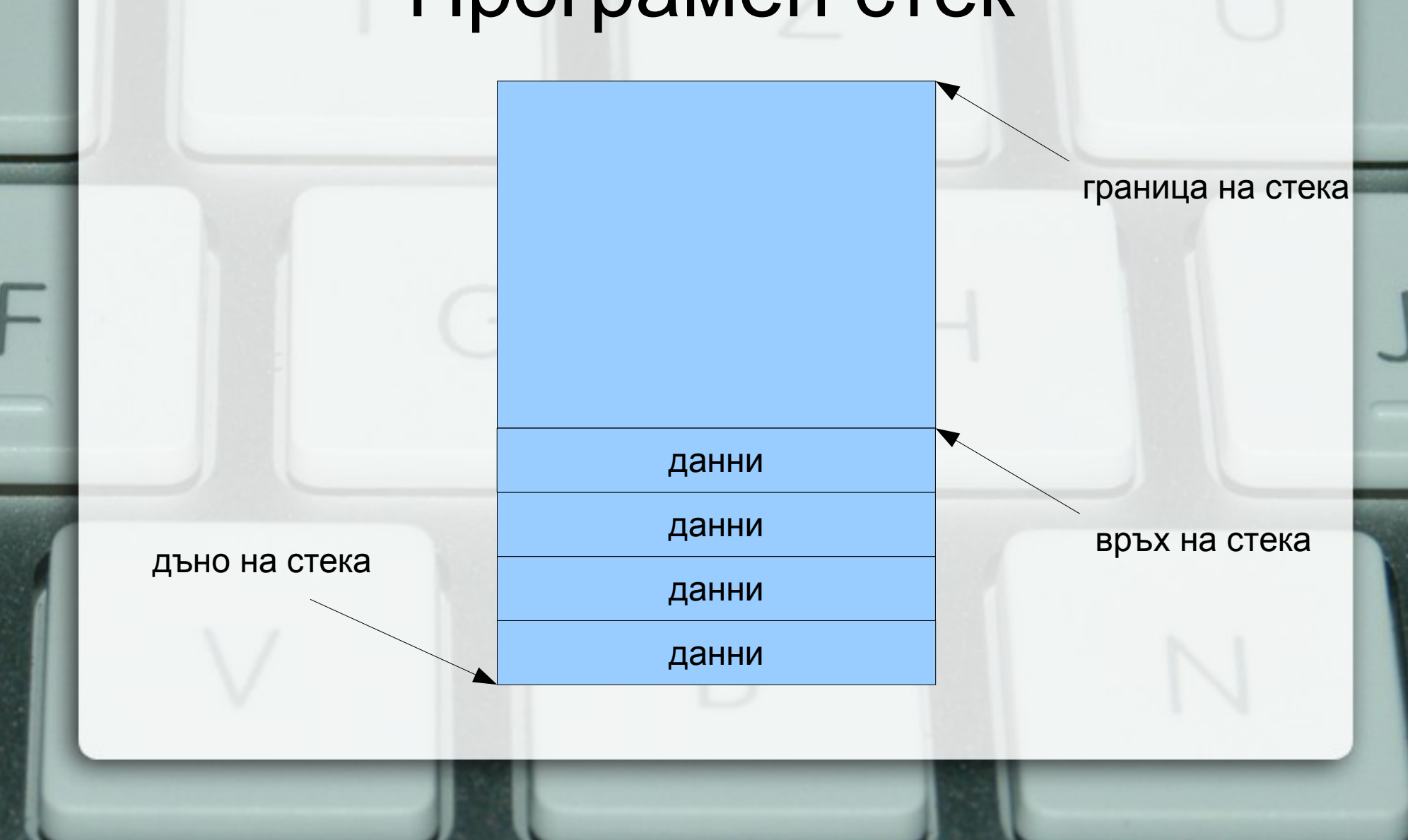

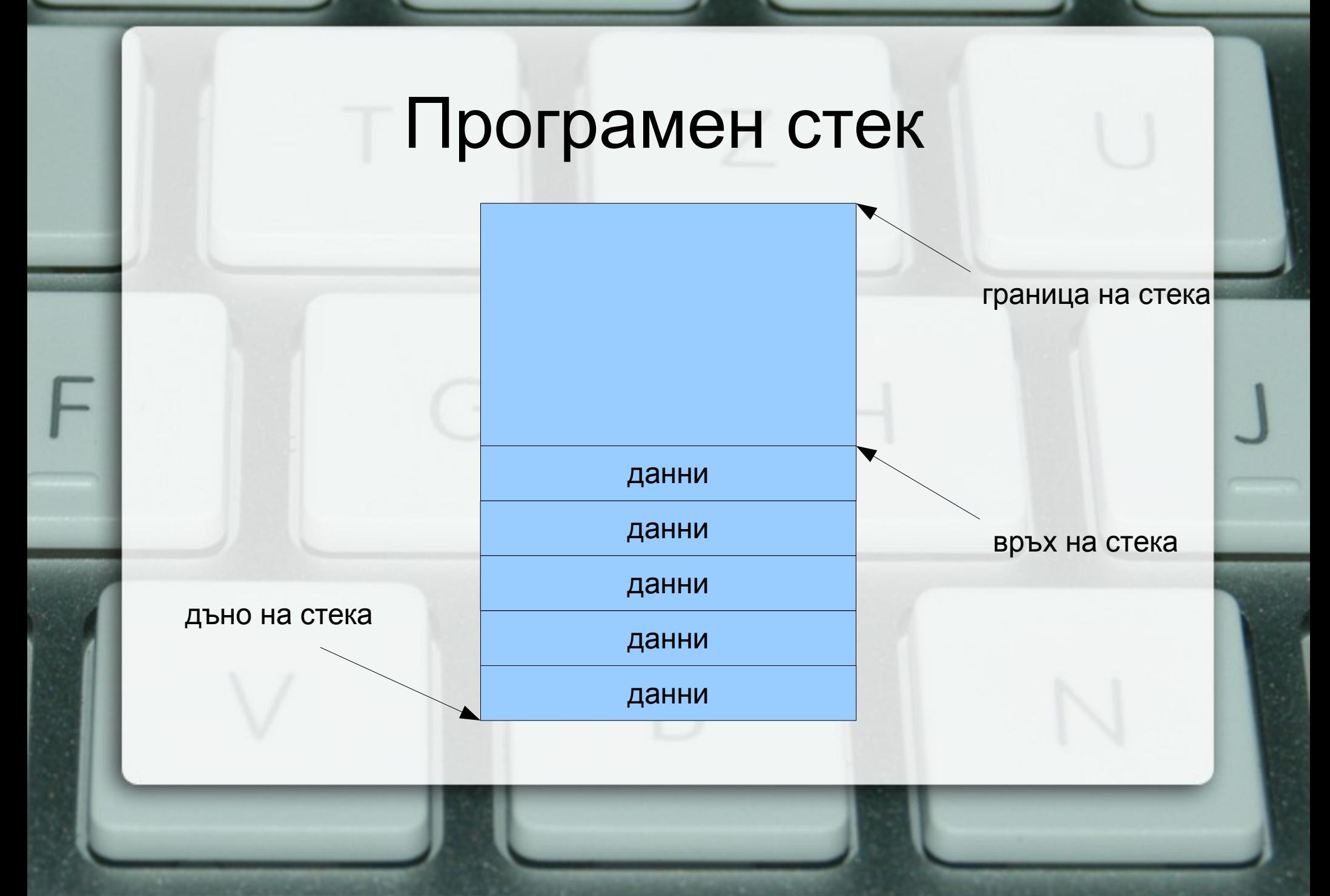

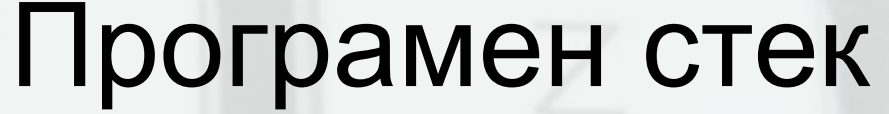

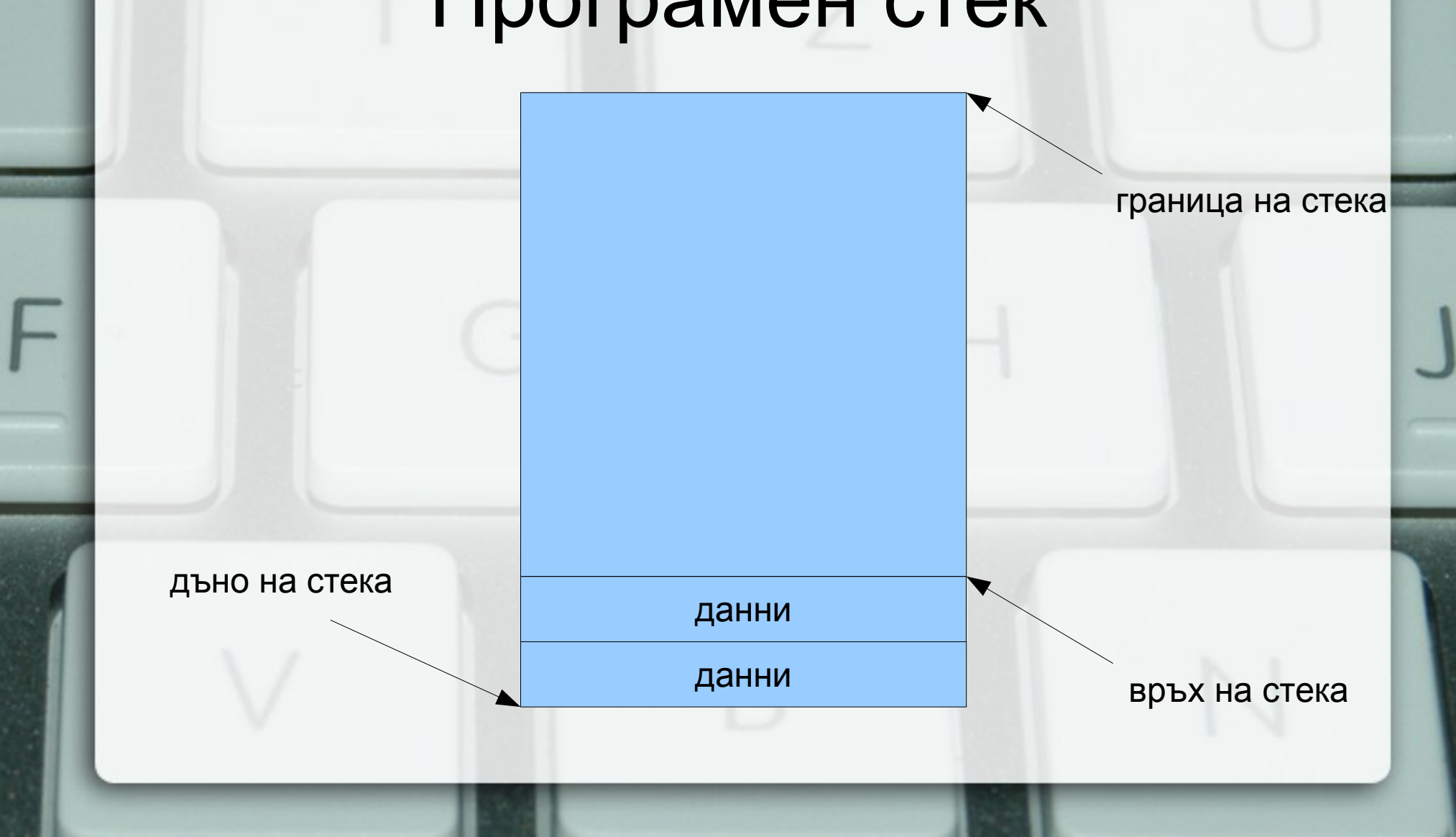

### Стекова рамка на функция

локални променливи

....

адрес за връщане

фактически параметри

....

рамков указател

# Област за програмен код

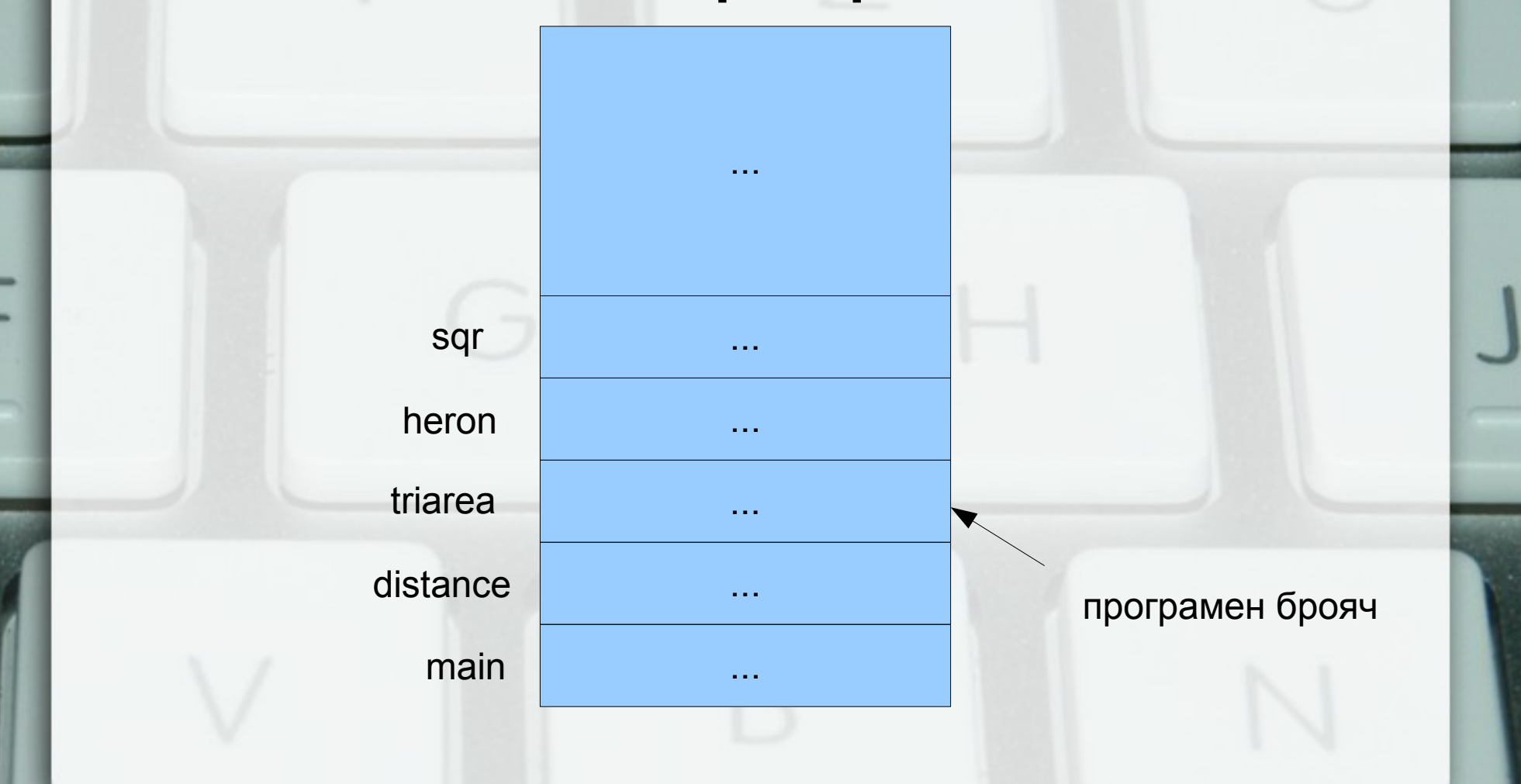

#### Предаване по стойност (call by value) пресмята се стойността на фактическия параметър

- в стековата рамка на функцията се създава копие на стойността
- всяка промяна на стойността остава локална за функцията
- при завършване на функцията, предадената стойност и всички нейни промени изчезват

# Предаване по указател (адрес) (call by pointer)

- Предава се адрес, вместо стойност
- Фактическите параметри трябва да са от тип "указател към нещо"
- Функцията може през указателите да променя стойности на външни променливи

# Предаване по указател (адрес) (call by pointer)

• Пример: Размяна на две променливи void swap(int\* p, int\* q) { int tmp =  $*p$ ;  $*p = *q$ ;  $*q =$  tmp;

```
}
int main() {
  int a = 5, b = 8;
  swap(&a, &b);
  cout << a << ' ' << b << endl;
```
}

# Стекова рамка при предаване по указател

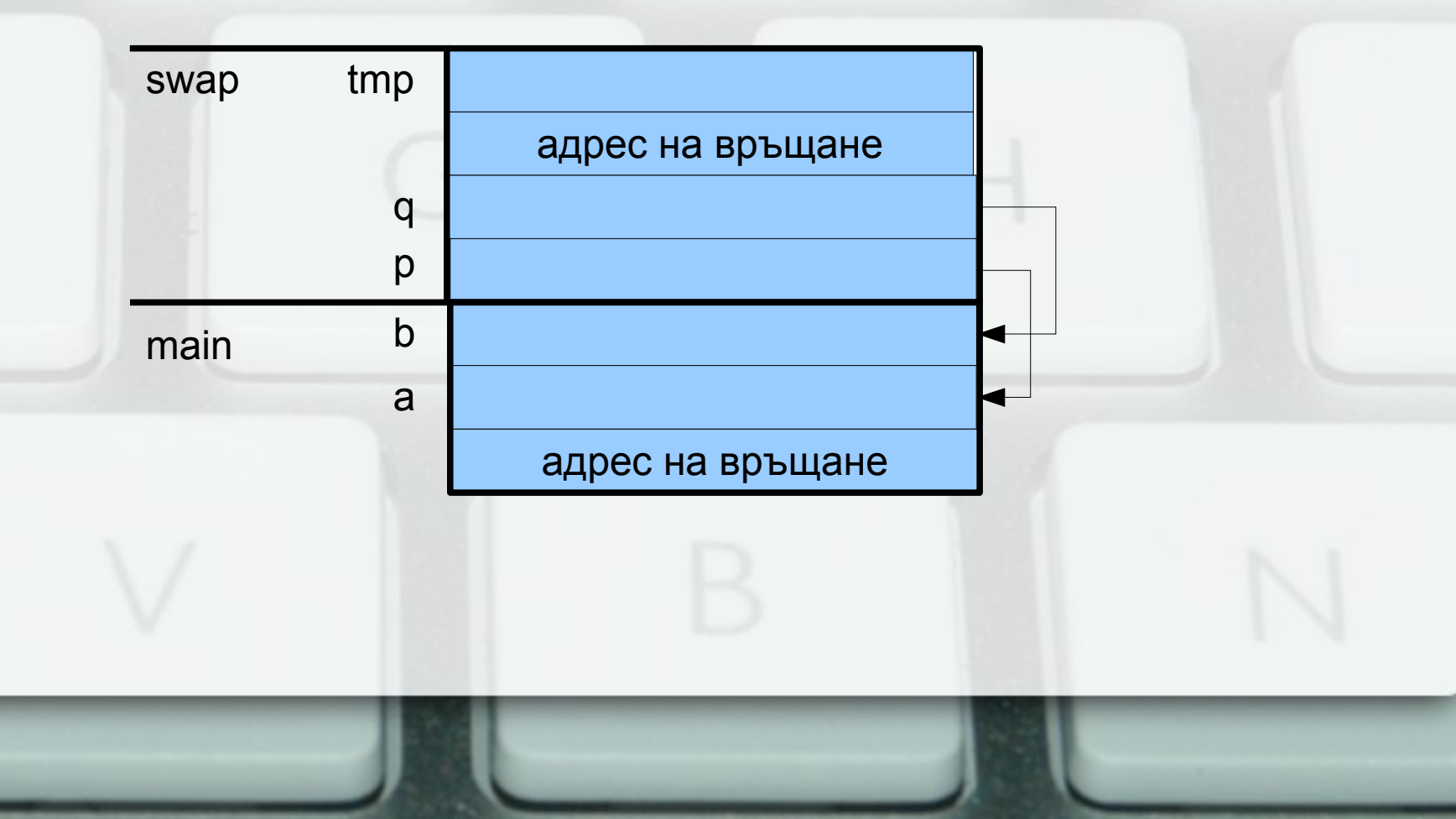

Предаване по псевдоним (референция) (call by reference)

• Пример: Размяна на две променливи void swap(int& x, int& y) { int tmp =  $x$ ;  $x = y$ ;  $y =$  tmp;

```
}
int main() {
  int a = 5, b = 8;
  swap(a, b);
  cout << a << ' ' << b << endl:
```
}

## Стекова рамка при предаване по псевдоним

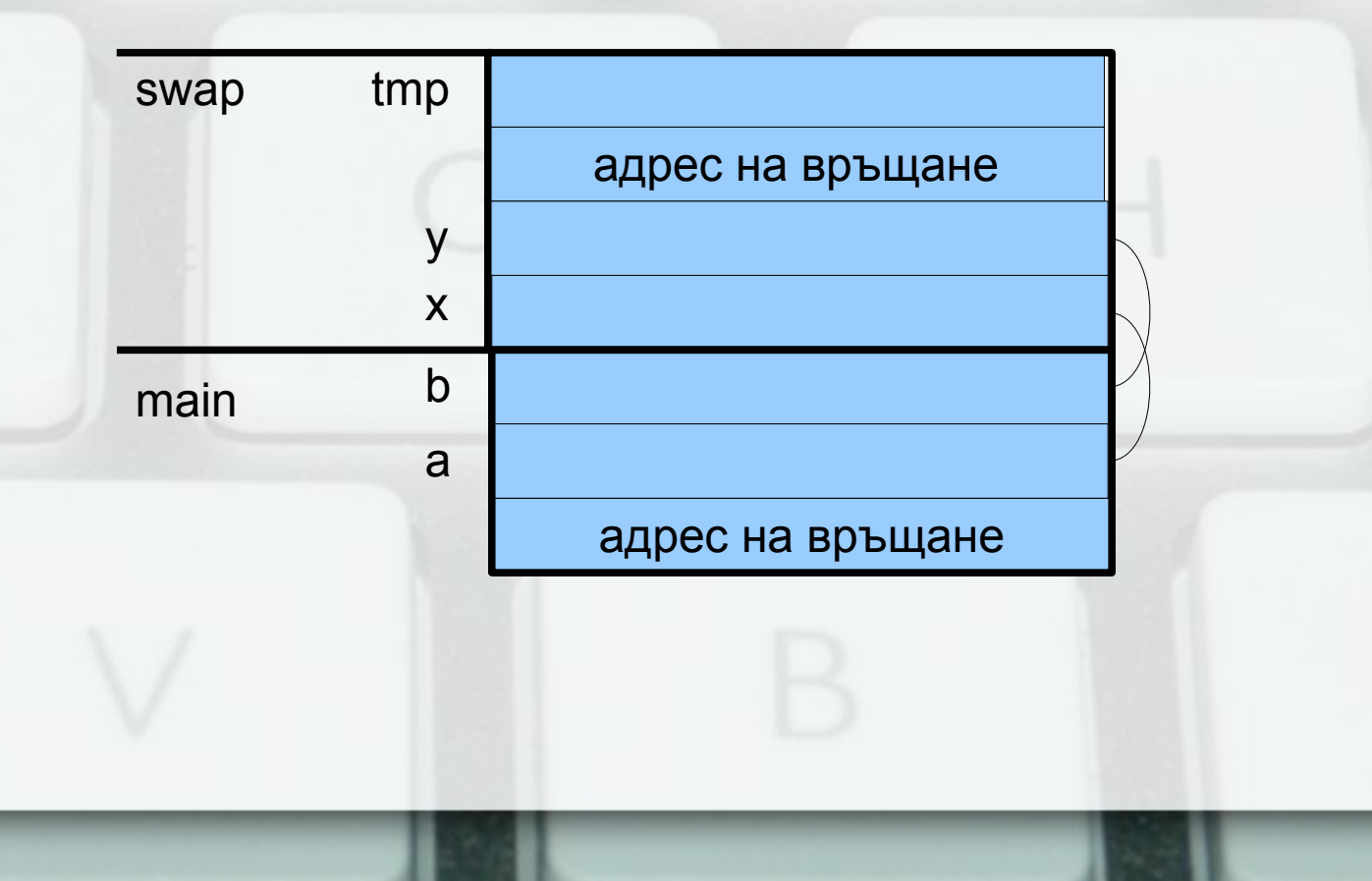

## Предаване на масиви като параметри

- <параметър масив> ::= <тип> <име>[[<константeн\_израз>]] | <тип>\* <име>
- всъщност масивите се предават по указател
- ...затова изразът в скобите се игнорира!
- ...затова промените в масива винаги се отразяват в оригинала

## Предаване на многомерни масиви като параметри

- <параметър многомерен масив> ::= <тип> <идентификатор>[[<константа>]] {[<константа>]} | <тип> (\*<идентификатор>) {[<константа>]}
- Внимание! **int\* a[10]** е различно от **int (\*a)[10]**!
- константата в първите скоби се игнорира!
- многомерните масиви също се предават по указател

## Предаване на многомерни масиви като параметри

- <параметър многомерен масив> ::= <тип> <идентификатор>[[<константа>]] {[<константа>]} | <тип> (\*<идентификатор>) {[<константа>]}
- първата размерност трябва да се подаде като допълнителен параметър
- другите размерности се предават, за да се пресмятат правилно позициите на елементите

#### Примерни функции

- Извеждане на матрица от числа
- Прочитане на масив от низове
- Проверка за срещане на дума в масив от низове
- Умножение на две правоъгълни матрици

# Указателите като върнат резултат

- Внимание: хубаво е да се връщат указатели към обекти, които ще продължат да съществуват след като функцията приключи
- $\bullet$  int\* pointMax(int\* p, int\* q) { if  $({}^{\star}p > {}^{\star}q)$ return p; return q; }

```
int* r = pointMax(8a, 8b); (*r)--;
```
# Псевдонимите като върнат резултат

- Важи същото правило като за указателите
- int& middle( int& x, int& y, int& z)  $\{$ if  $(x \le y \&& y \le z \le z \le y \&& y \le x)$ return y; if  $(y \le z \ 8 \ 8 \ z \le x \ || \ x \le z \ 8 \ 8 \ z \le y)$ return z; return x;

• middle $(x, y, z) = 5$ ;

}

#### Масивите като върнат резултат

- Функциите не могат да имат за тип на връщан резултат масив
- Но могат да връщат тип указател
- По този начин може да се връщат едномерни масиви
- Внимание: връщат се само масиви, които ще продължат да съществуват след като функцията завърши

#### Примери

- Връщане на позицията на първото срещане на даден символ в низ
- Връщане на позицията на първото различие между два низа